## **Files Specified For ISArcExtract**

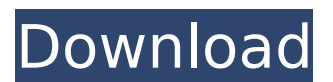

When all the workarounds mentioned above fails to fix the IsArcExtract Error, you can be sure that application conflict is blocking the game from installing. In that case, check which program or service is responsible for that by performing a clean boot to Windows. To accomplish, follow the below steps Certain antiviruses arent able to be completely turned off and can delete important files, even if you believe that you have turned them off.You werent.They are smarter than you.In that case, restart in Safe mode, then install once more.There is no way for any malware to interfere with the installation process. Steps to recover deleted files from the system memory: 1. First, please close all programs and then launch your computer. 2. You can either use the Safe Mode or you can also reboot your PC in Safe Mode. 3. The next step is to copy and paste the required files in the directory below mentioned. 4. Then the data will be recovered automatically. For important files, you should back it up in order not to lose them in data losing conditions like hard disk crashing, or in case you have lost all of your data. To backup files, follow these steps: ISArc Extract is a tool that will help you in order to recover the dll files which have got corrupted or damaged after an error. The tool has the capability to scan the file and a nice function is that it can restore the files even if the files are deleted. This tool is such a brilliant tool that it will scan all the files you have and you can then preview and recover the files. You can even recover all the files and folders that are deleted and lost.

## **Files Specified For ISArcExtract**

when the system files are corrupted or broken, there is a high risk of getting isarcextract error if the user tries to install a large game. components in windows may be corrupted due to malicious infection. sometimes, a few of the system files go missing as well along with dll files as an aftereffect of a software collision. to fix these files or recover the missing ones, the system file checker tool comes super handy. this tool will be active in the elevated command prompt and for that, follow the below steps by using the below methods, you can fix isarcextract error in windows 10. even the simple tricks mentioned here will work fine. once you identify the right method to get rid of the isarcextract error, you will not have to work on it for a longer period of time. 1] remove the isarcextract.dll file : if you notice that you are facing the error 1018, during the booting, while the windows is getting to the login screen, try to look at the details of your pc and in the startup section, you will find that the file named "isarcextract.dll" is listed there. click the file icon on the right hand side, and then right click on the file and choose move file. now you will be able to delete the isarcextract.dll file from the list. 2]replace the isdone.dll & unarc.dll file: if you see the above mentioned error 1018 for the game, the most probable reason for that would be the presence of isdone.dll, unarc.dll and other essential files that are missing. in this situation, you will need to replace these files with a legal version. you can also see the content of your pc, by using the windows 7 or windows 8 method, using winretail, and you will find that it contains these important files. you can use the reinstall software utility or reinstall windows to the fresh copy, as a solution to this problem. 5ec8ef588b

<https://rednails.store/aitraaz-full-movie-1080p-download-free/> <https://americanzorro.com/descargar-iden-cns-unlock-version-71-16/> [https://luxurygamingllc.com/wp-content/uploads/2022/11/The\\_Klub\\_17\\_v6\\_1\\_rar.pdf](https://luxurygamingllc.com/wp-content/uploads/2022/11/The_Klub_17_v6_1_rar.pdf) [http://www.jbdsnet.com/wp](http://www.jbdsnet.com/wp-content/uploads/2022/11/Xforce_Keygen_ObjectARX_2018_Mem_Patch_PATCHED.pdf)[content/uploads/2022/11/Xforce\\_Keygen\\_ObjectARX\\_2018\\_Mem\\_Patch\\_PATCHED.pdf](http://www.jbdsnet.com/wp-content/uploads/2022/11/Xforce_Keygen_ObjectARX_2018_Mem_Patch_PATCHED.pdf) <https://insuranceplansforu.com/descargar-software-wingalp-zip-verified/> <https://malekrealty.org/download-bully-demo-pc-free-extra-quality/> <https://pharmacienstat.com/wp-content/uploads/2022/11/whytharr.pdf> [https://goldcoastuae.com/wp](https://goldcoastuae.com/wp-content/uploads/2022/11/torrent_download_AutoCAD_Architecture_2011_crack.pdf)[content/uploads/2022/11/torrent\\_download\\_AutoCAD\\_Architecture\\_2011\\_crack.pdf](https://goldcoastuae.com/wp-content/uploads/2022/11/torrent_download_AutoCAD_Architecture_2011_crack.pdf) <https://slab-bit.com/windows-7-loader-v1-7-2-zip-exclusive-fulll/> [https://www.tresors-perse.com/wp](https://www.tresors-perse.com/wp-content/uploads/2022/11/Alcohol_120_v_1_9_6_4719_Retail_CRACKED_free_download.pdf)[content/uploads/2022/11/Alcohol\\_120\\_v\\_1\\_9\\_6\\_4719\\_Retail\\_CRACKED\\_free\\_download.pdf](https://www.tresors-perse.com/wp-content/uploads/2022/11/Alcohol_120_v_1_9_6_4719_Retail_CRACKED_free_download.pdf) <https://www.tresors-perse.com/wp-content/uploads/2022/11/delquin-1.pdf> <https://ourlittlelab.com/proteus-8-professional-crack-repack/> <https://endlessflyt.com/thermal-design-and-optimization-bejan-pdf-best-download-zip/> [https://www.indiesewhub.com/wp](https://www.indiesewhub.com/wp-content/uploads/2022/11/LabVIEW_2012_FPGA_Module_Xilinx_Tools_134_NEW.pdf)[content/uploads/2022/11/LabVIEW\\_2012\\_FPGA\\_Module\\_Xilinx\\_Tools\\_134\\_NEW.pdf](https://www.indiesewhub.com/wp-content/uploads/2022/11/LabVIEW_2012_FPGA_Module_Xilinx_Tools_134_NEW.pdf) <https://konnektion.com/advert/lal-kitab-software-crack-extra-quality-13/> [http://feedmonsters.com/wp-content/uploads/2022/11/nokia\\_e5\\_firmware\\_101003\\_632.pdf](http://feedmonsters.com/wp-content/uploads/2022/11/nokia_e5_firmware_101003_632.pdf) <http://nuihoney.com/finite-element-analysis-senthil-pdf-21/> <http://hotelthequeen.it/?p=98370> <https://dunstew.com/advert/adobe-after-effects-cc-2018-17-1-1-14-x64-patch-utorrent/> [https://www.enveth.gr/advert/1st-studio-siberian-mouse-masha-and-veronika-babko-hard-](https://www.enveth.gr/advert/1st-studio-siberian-mouse-masha-and-veronika-babko-hard-avi-64-repack/)

[avi-64-repack/](https://www.enveth.gr/advert/1st-studio-siberian-mouse-masha-and-veronika-babko-hard-avi-64-repack/)